## Laboratório de Programação com Games

#### Professor:

Anselmo Montenegro www.ic.uff.br/~anselmo

## Conteúdo:

- Transformações no plano

#### **Transformações geométricas:** *Introdução*

- Na Computação Gráfica é essencial poder *movimentar* e *deformar* objetos.
- Casos particulares: *transformações geométricas*.

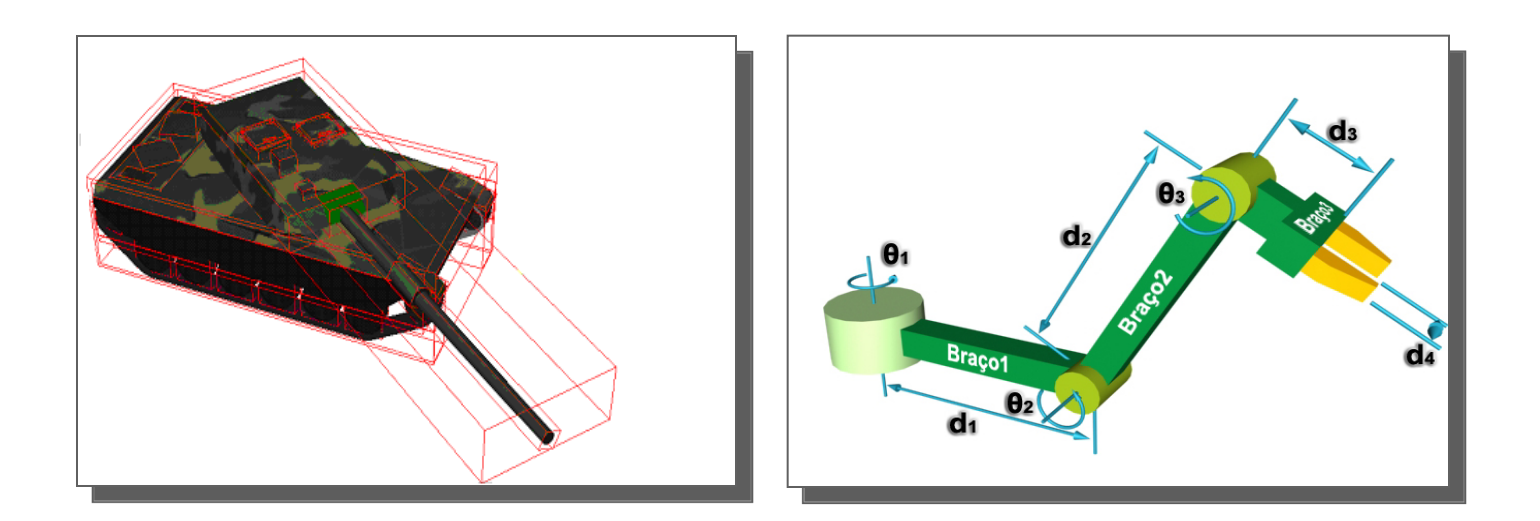

#### **Transformações geométricas:** *Introdução*

• Uma transformação *T* no plano é uma função que associa a cada ponto *p* do plano euclidiano Π um ponto *p'* em Π.

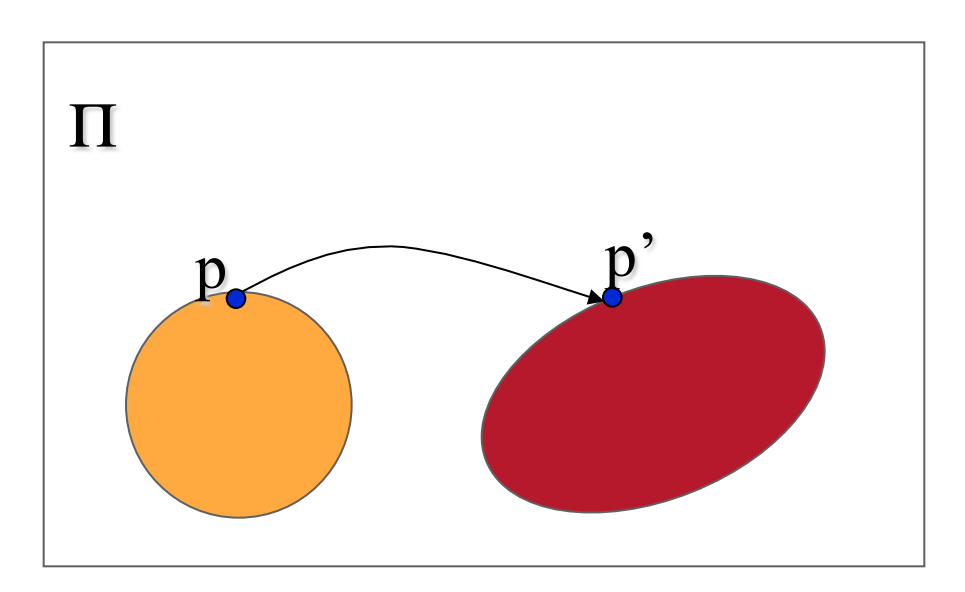

• Conveniente introduzir um *sistema de coordenadas*.

**Transformações geométricas:** *transformações no plano* **(***2D***)**

- Referencial no plano
	- $(O, e<sub>1</sub>, e<sub>2</sub>)$ , onde  $O$  é um ponto escolhido como *origem*  $e(e_1, e_2)$  forma uma *base* do  $R^2$ .

$$
- OP = xe_1 + ye_2
$$

- *x* e *y* são as coordenadas de *p* no referencial  $(O, e<sub>1</sub>, e<sub>2</sub>)$ .
- Coordenadas da origem *O*: (*0*,*0*).

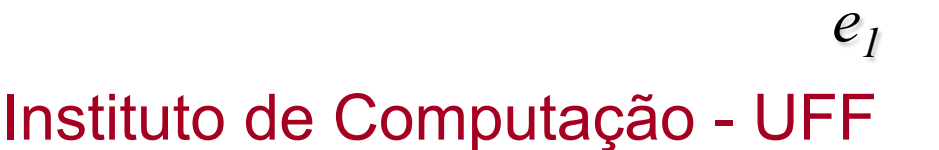

*O*

*e2*

*p*

**Transformações geométricas:** *transformações no plano* **(***2D***)**

- Um referencial estabelece uma *correspondência entre o plano euclidiano*  $\Pi e R^2 = \{(x,y) | x, y \in R\}$ .
- Permite estudar transformações do plano a partir de transformações em *R2*.
- Ponto de partida: *estrutura de espaço vetorial do R2* (logo, do plano).

• Uma transformação *L*:*R*<sup>2</sup>→*R2* é dita linear quando

 $L(\alpha p_1 + \beta p_2) = \alpha L(p_1) + \beta L(p_2)$ 

onde  $p_1$ ,  $p_2∈R^2$  e  $a,b∈R$ .

• Obs: *L*(*0*, *0*) = (*0*, *0*) (ou seja, *a origem O do referencial é mantida fixa por uma transformação linear*).

• Uma transformação linear *L*:*R2*→*R2* fica completamente determinada quando se conhecem  $L(e_1)$  e  $L(e_2)$ , onde  $(e_1, e_2)$  formam uma base do  $R^2$ .

$$
L(e_1) = ae_1 + be_2, L(e_2) = ce_1 + de_2
$$
  
\n
$$
p = xe_1 + ye_2 \Rightarrow L(p) = xL(e_1) + yL(e_2) =
$$
  
\n
$$
= x(ae_1 + be_2) + y(ce_1 + de_2) = (ax + cy)e_1 + (bx + dy)e_2
$$

Matriz da transformação

$$
\begin{bmatrix} x' \\ y' \end{bmatrix} = \begin{bmatrix} a \\ b \\ \frac{b}{d} \end{bmatrix} \begin{bmatrix} c \\ d \\ \frac{d}{d} \end{bmatrix} \begin{bmatrix} x \\ y \end{bmatrix}
$$
  
L(e<sub>1</sub>) L(e<sub>2</sub>)

• O mais comum é representar uma transformação linear com respeito à base canônica do  $R^2$ :  $e_1 = (1, 0), e_2 = (0, 1).$ 

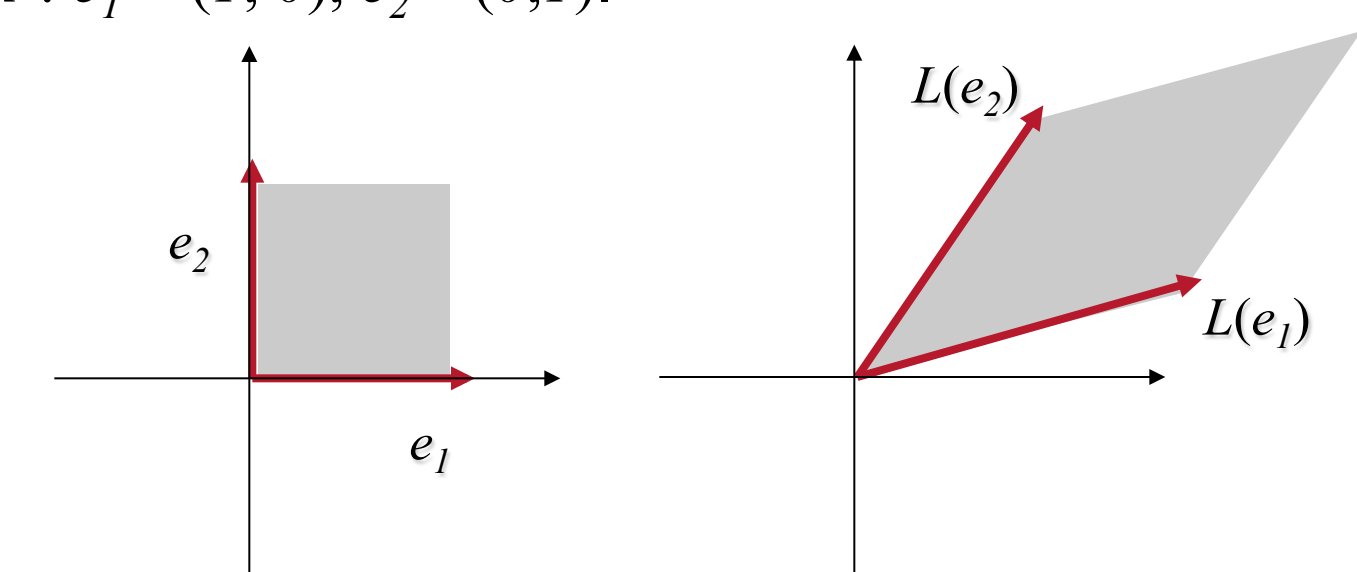

• Transformações lineares *preservam elementos lineares* (retas, planos, etc)

Instituto de Computação - UFF

- Algumas transformações lineares correspondem a *transformações geométricas* importantes.
	- Escalas.
	- Reflexões.
	- Rotações.
	- Cisalhamento.

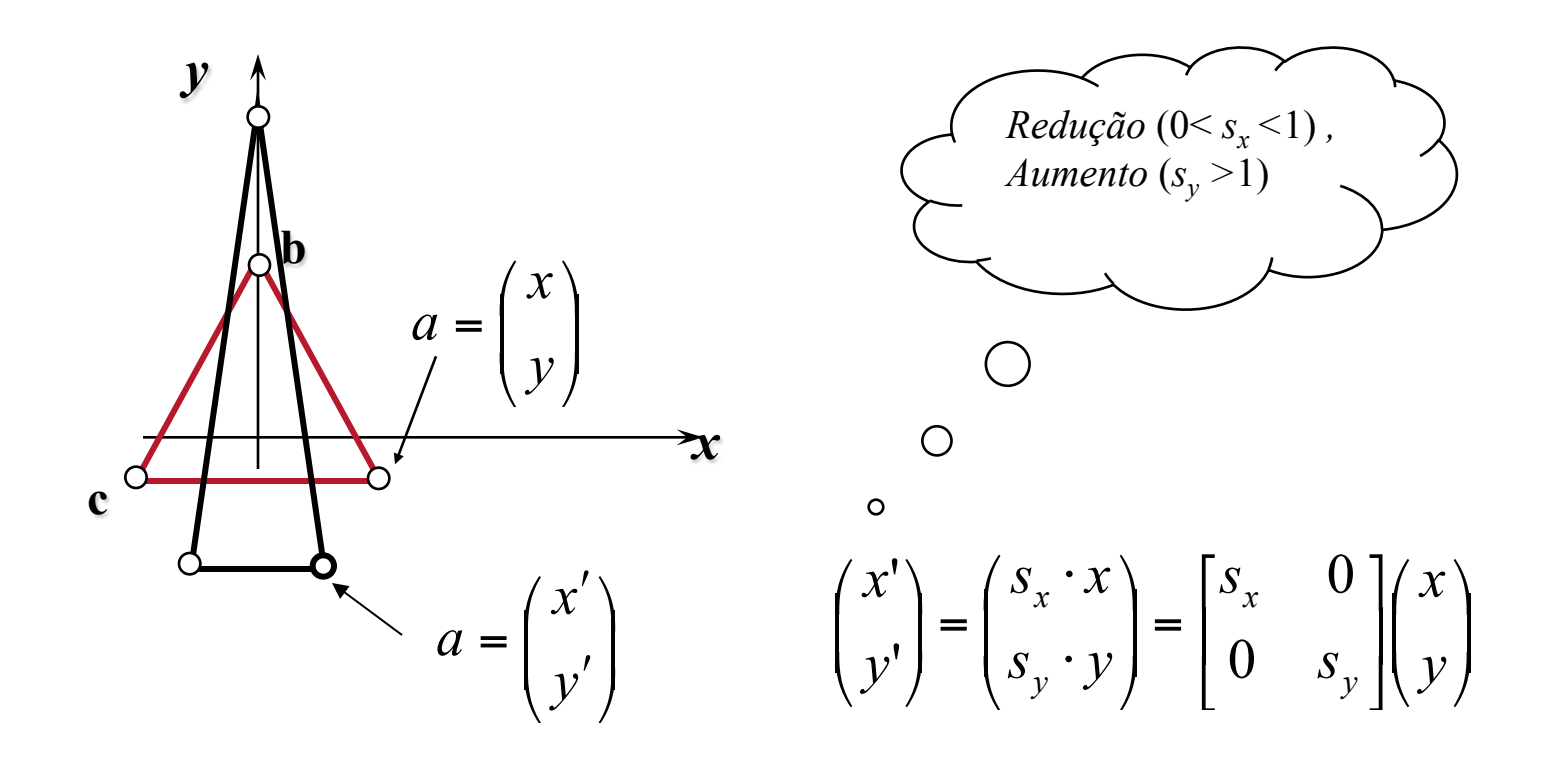

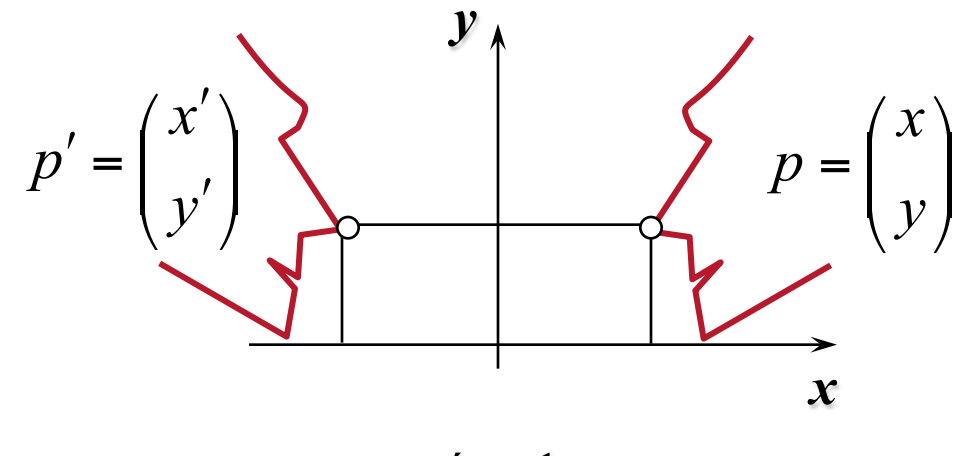

Espelhamento em relação ao eixo y

$$
\begin{pmatrix} x' \\ y' \end{pmatrix} = \begin{pmatrix} -x \\ y \end{pmatrix} = \begin{bmatrix} -1 & 0 \\ 0 & 1 \end{bmatrix} \begin{pmatrix} x \\ y \end{pmatrix}
$$

 $x' = -1.x$  $y' = y$ 

*x y*  θ *r*  α *r*   $\vert$  $\frac{1}{2}$  $\int$ ⎞  $\overline{\phantom{a}}$  $\mathsf I$ ⎝  $\sqrt{}$ = *y x p*  $\vert$  $\overline{\phantom{a}}$  $\int$ ⎞  $\overline{\phantom{a}}$ ⎜ ⎝  $\sqrt{2}$  $\overline{\phantom{a}}$  $\overline{\phantom{a}}$  $\prime$  = *y x p*

$$
\begin{aligned}\nx &= r \cos \alpha \\
y &= r \sin \alpha\n\end{aligned}
$$
\n
$$
\begin{pmatrix}\nx' \\
y'\n\end{pmatrix} = \begin{pmatrix}\nr \cos(\alpha + \theta) \\
r \sin(\alpha + \theta)\n\end{pmatrix} = \begin{pmatrix}\nr \cos \alpha \cdot \cos \theta - r \sin \alpha \sin \theta \\
r \sin \alpha \cdot \cos \theta + r \cos \alpha \cdot \sin \theta\n\end{pmatrix}
$$
\n
$$
\begin{pmatrix}\nx' \\
y'\n\end{pmatrix} = \begin{pmatrix}\nx \cos \theta - y \sin \theta \\
x \sin \theta + y \cos \theta\n\end{pmatrix} = \begin{bmatrix}\n\cos \theta & - \sin \theta \\
\sin \theta & \cos \theta\n\end{bmatrix} \begin{pmatrix}\nx \\
y\n\end{pmatrix}
$$

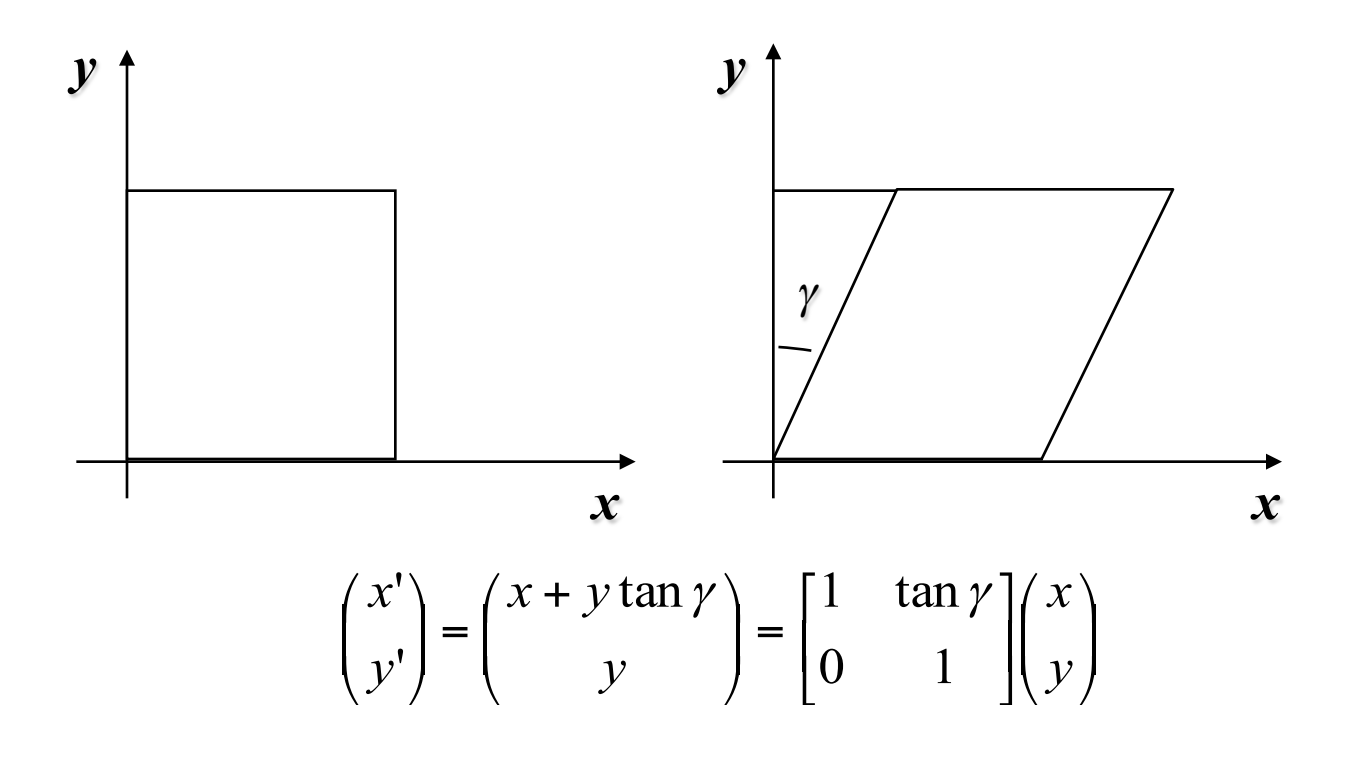

• Não: mantêm a origem invariante. Logo, não podem representar translações.

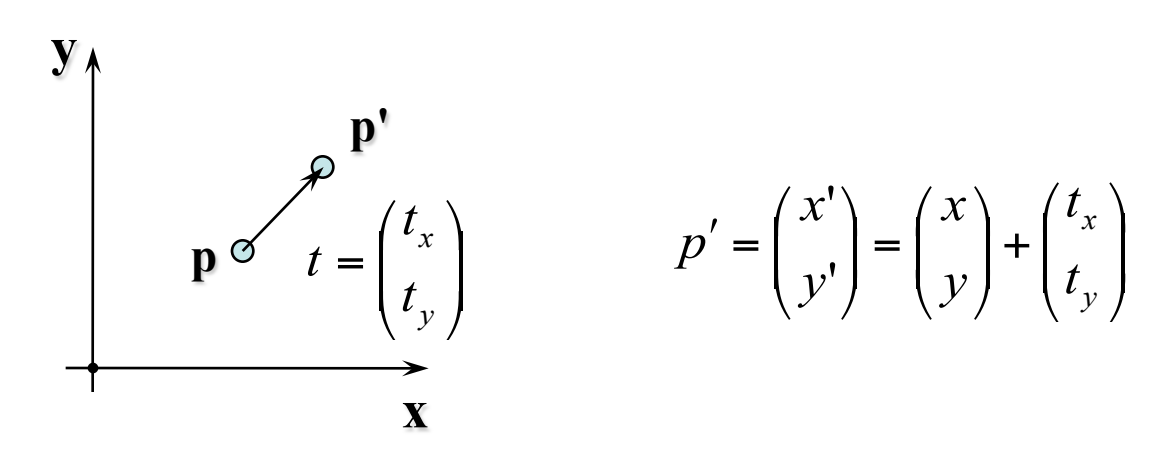

• Considerar uma classe mais ampla: *transformações afins*.

• Uma transformação *T:R2*→*R2* é dita afim quando

 $T(ap_1+(1-a)p_2)=aT(p_1)+(1-a)T(p_2)$ onde  $p_1$ ,  $p_2 \in \mathbb{R}^2$  e  $a \in \mathbb{R}$ .

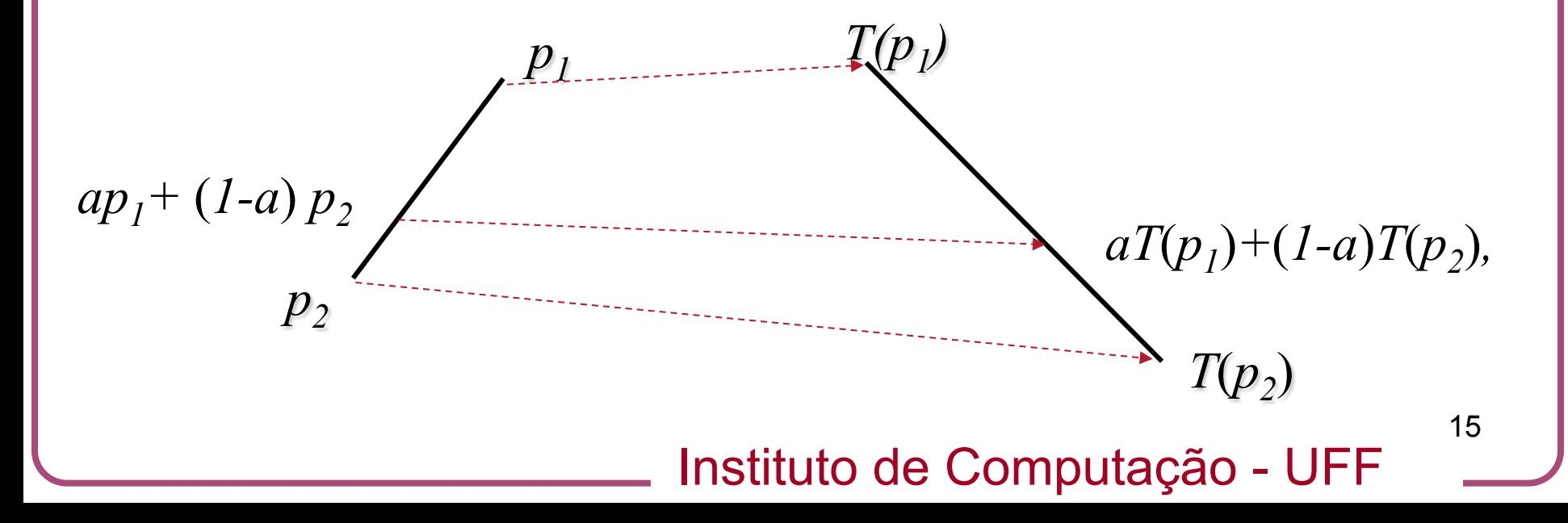

• Uma transformação *T* é afim se e somente se é da forma *T(p) = L(p) + t*, onde *L* é linear.

$$
\begin{pmatrix} x' \\ y' \end{pmatrix} = \begin{bmatrix} a & c \\ b & d \end{bmatrix} \begin{pmatrix} x \\ y \end{pmatrix} + \begin{pmatrix} e \\ f \end{pmatrix}
$$

• Preservam retas, razão de seção e coordenadas baricêntricas.

$$
\text{Se } p = \lambda_1 v_1 + \lambda_2 v_2 + \lambda_3 v_3, \text{ com } \lambda_1 + \lambda_2 + \lambda_3 = 1, \text{ então}
$$
\n
$$
T(p) = \lambda_1 T(v_1) + \lambda_2 T(v_2) + \lambda_3 T(v_3).
$$

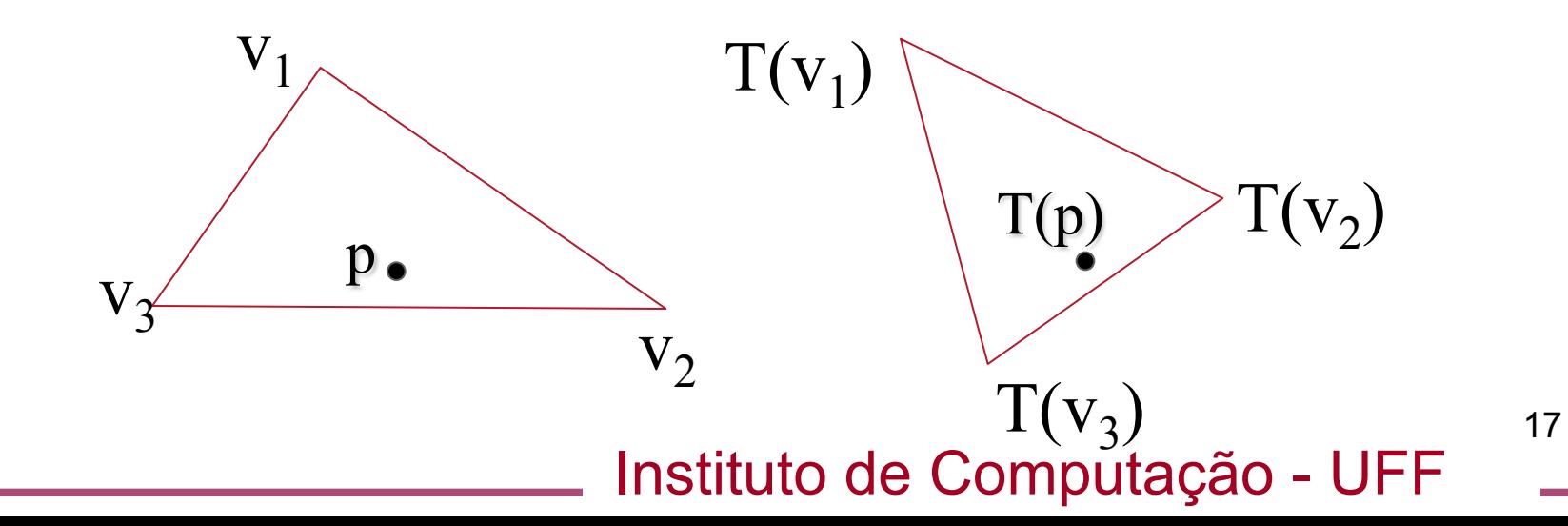

- Uma transformação afim fica determinada quando se conhece  $T(v_1)$ ,  $T(v_2)$  e  $T(v_3)$ , onde  $v_1$ ,  $v_2$ ,  $v_3$  formam um triângulo.
- Caso particular: referencial (O,  $e_1$ ,  $e_2$ )

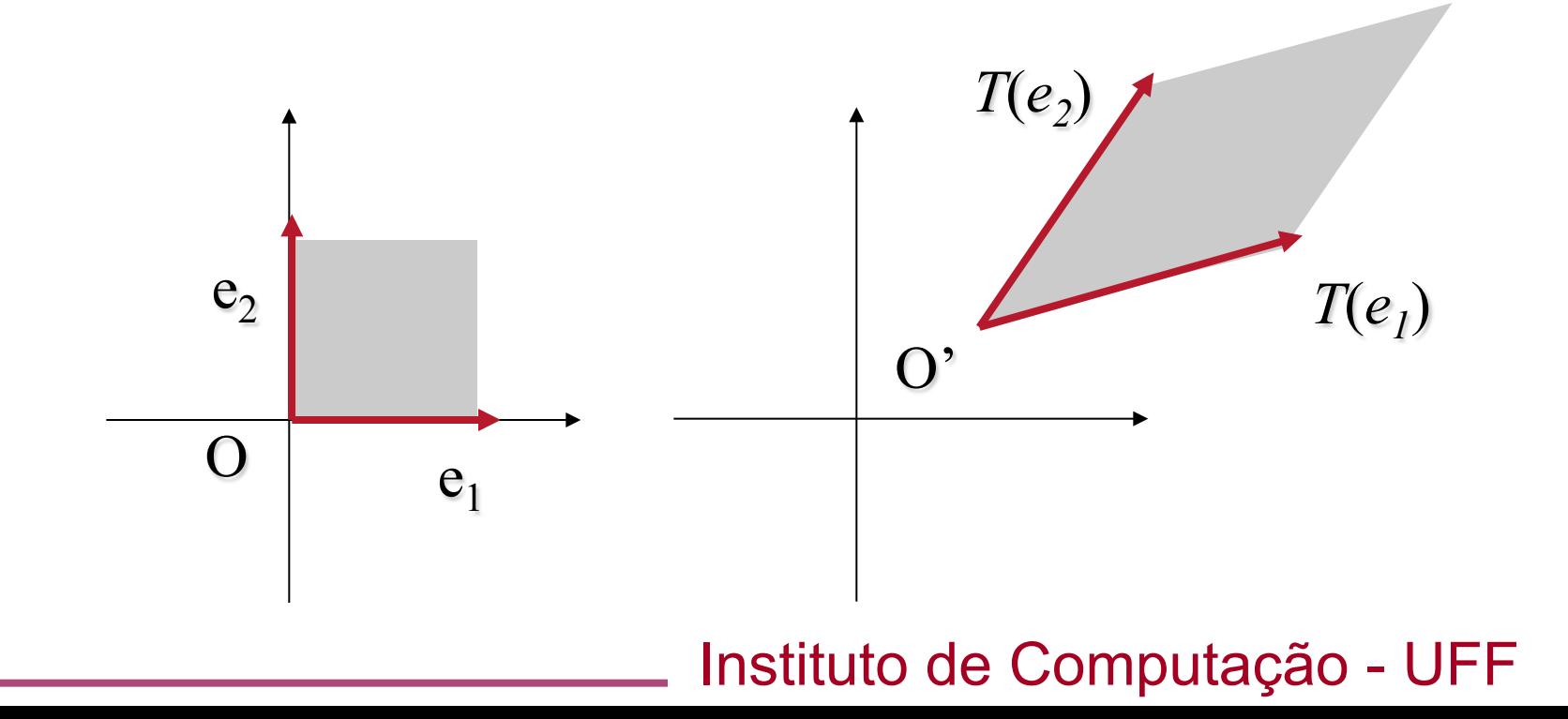

- Podemos tratar todas as transformações de forma unificada se representarmos os pontos do espaço em *coordenadas homogêneas*.
- Em coordenadas homogêneas, um ponto do plano é representado por uma tripla [*x*,*y*,*w*] ao invés de um par  $(x,y)$ .
- Duas coordenadas homogêneas [*x*,*y*,*w*] e [*x'*,*y'*,*w'*] representam o mesmo ponto se uma é um *múltiplo da outra*.

• Se *w*≠*0* podemos *dividir as coordenadas homogêneas por w*.

(*x*,*y*,*w*) representa o mesmo ponto que (*x/w*,*y/ w*,*1*).

• Se *w*=*0*, então (*x*,*y*,*w*) é um ponto no infinito e representa uma direção do plano (mais sobre isto depois...)

- O uso de coordenadas homogêneas consiste em *representar um espaço 2D imerso em um espaço 3D*.
- Se tomarmos todas as triplas (*tx*,*ty*,*tw*), w≠0, que representam um mesmo ponto, temos uma reta no espaço 3D.

*x*

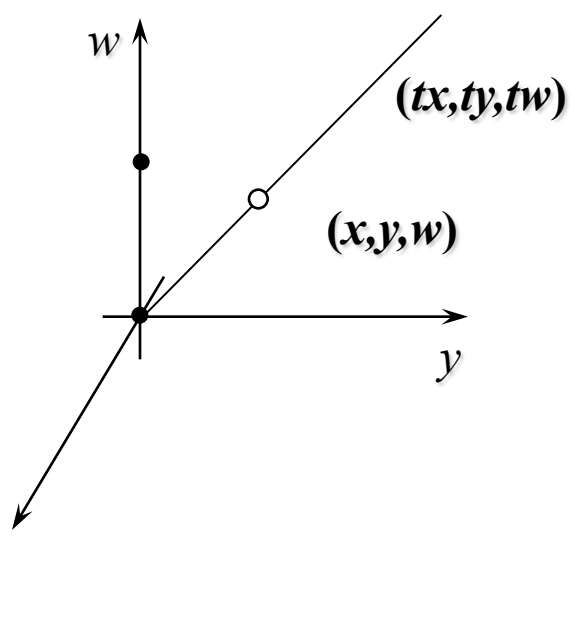

• Os pontos da forma [*x*, *y*, *1*] formam um plano com coordenadas *w*=*1* no espaço (*x*,*y*,*w*).

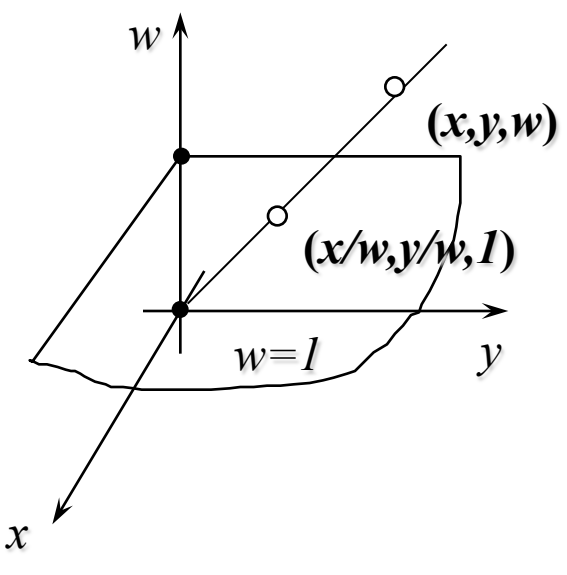

- Pontos são representados em coordenadas homogêneas por vetores de 3 componentes.
- Logo, as matrizes de transformação devem ser representadas por matrizes 3x3.

$$
\begin{pmatrix} x' \\ y' \end{pmatrix} = \begin{bmatrix} a & c \\ b & d \end{bmatrix} \begin{pmatrix} x \\ y \end{pmatrix} + \begin{pmatrix} e \\ f \end{pmatrix}
$$

$$
\begin{bmatrix} x' \\ y' \\ 1 \end{bmatrix} = \begin{bmatrix} a & c & e \\ b & d & f \\ 0 & 0 & 1 \end{bmatrix} \begin{bmatrix} x \\ y \\ 1 \end{bmatrix}
$$

#### **Transformações geométricas:** *translações em coordenadas homogêneas*

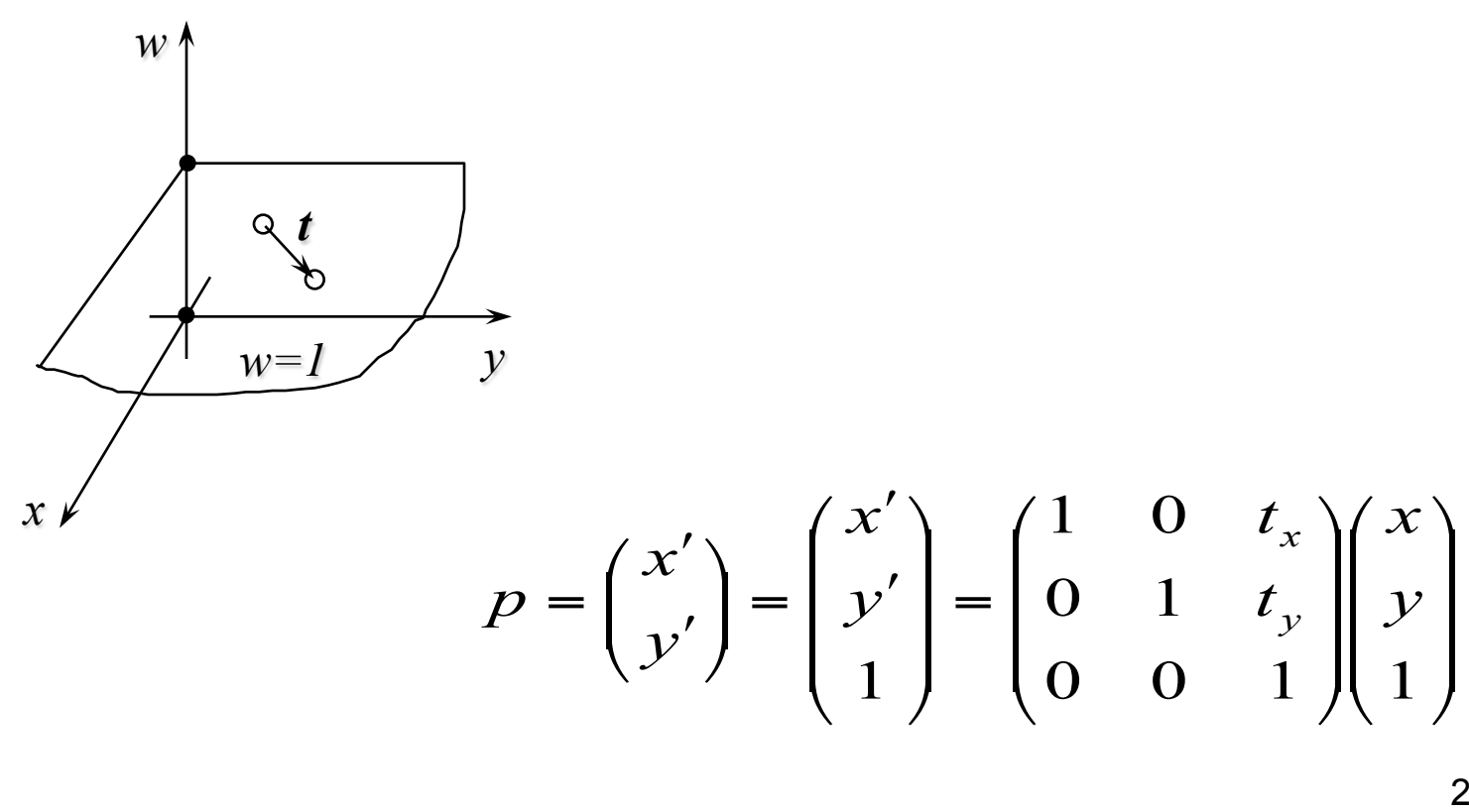

Instituto de Computação - UFF

24

#### **Transformações geométricas:** *matrizes de transformação em coordenadas homogêneas*

Escalar

\n
$$
S.x = \begin{pmatrix} s_x & 0 & 0 \\ 0 & s_y & 0 \\ 0 & 0 & 1 \end{pmatrix} \begin{pmatrix} x \\ y \\ 1 \end{pmatrix}
$$
\nRotação

\n
$$
R_{\theta}.x = \begin{pmatrix} \cos \theta & -\sin \theta & 0 \\ \sin \theta & \cos \theta & 0 \\ 0 & 0 & 1 \end{pmatrix} \begin{pmatrix} x \\ y \\ 1 \end{pmatrix}
$$
\nCisalhamento

\n
$$
C.x = \begin{pmatrix} 1 & \tan \gamma & 0 \\ \tan \psi & 1 & 0 \\ 0 & 0 & 1 \end{pmatrix} \begin{pmatrix} x \\ y \\ 1 \end{pmatrix}
$$

#### **Transformações geométricas:** *Composição de transformações 2D*

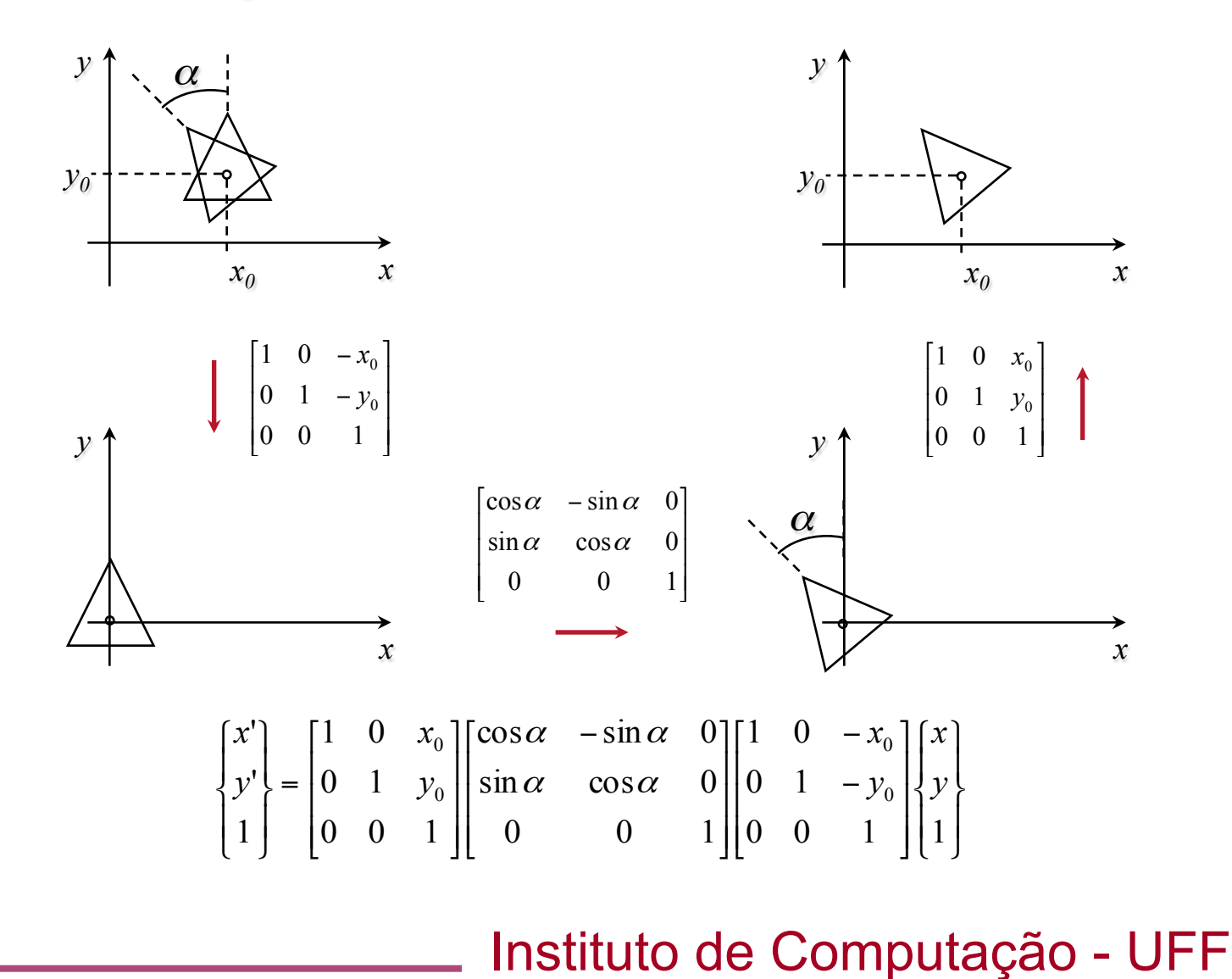

- A exibição de objetos gráficos é uma aplicação importante de mudança de sistema de coordenadas.
- Os dispositivos gráficos de saída possuem uma superfície planar onde a representação de objetos gráficos é materializada.
- Denominamos esta superfície de superfície de suporte.

- A superfície de suporte possui um sistema de coordenadas denominado sistema de coordenadas do dispositivo.
- Exemplo: monitor
	- A tela do monitor é a materialização de uma superfície retangular com um sistema de coordenadas ortogonais com origem em algum ponto da tela.

- Um objeto gráfico possui um sistema de coordenadas no qual as coordenadas dos seus pontos são especificadas.
- Esse sistema de coordenadas é denominado sistema de coordenadas do objeto.
- Para exibirmos um objeto gráfico precisamos fazer uma mudança de sistema de coordenadas do objeto para o sistema do dispositivo.

- Na transformação de tela é feita através do mapeamento entre dois retângulos.
	- A janela (*window*), definida no sistema de coordenadas do objeto, e a moldura (*viewport*), é definida no sistema de coordenadas do dispositivo.

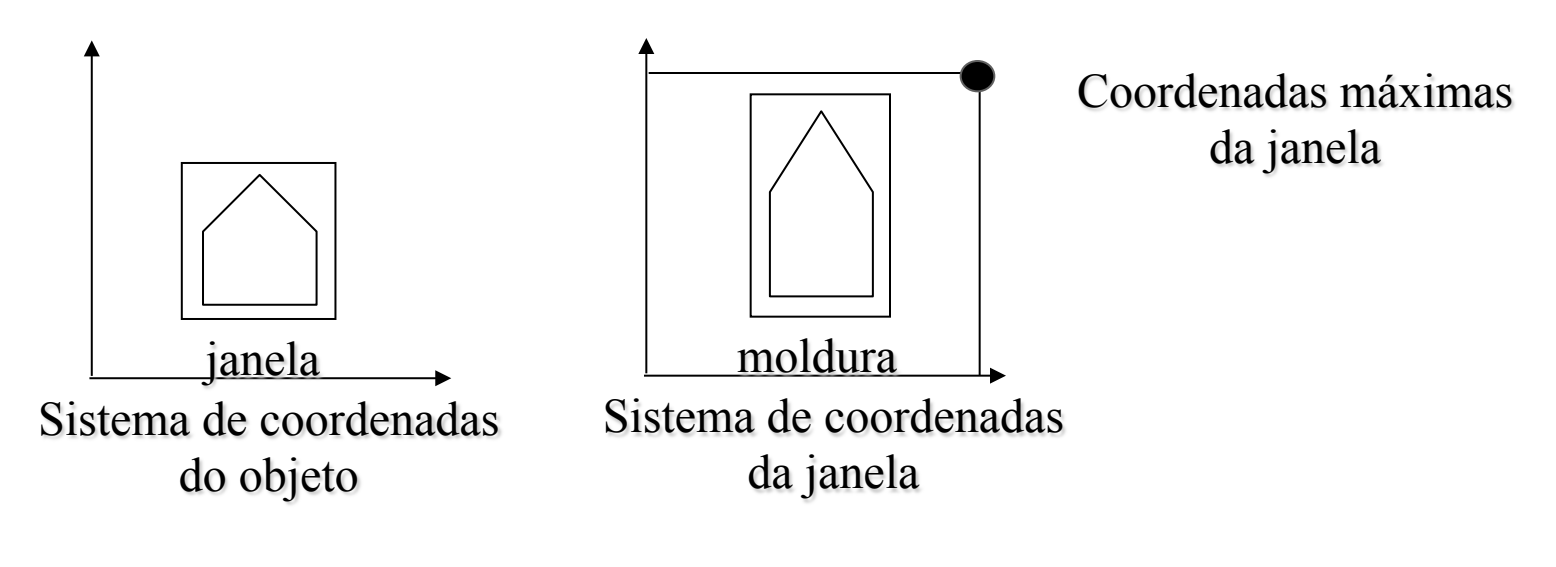

- A janela é especificada através de um par de pontos  $(x_0,y_0)$  e  $(x_1,y_1)$  e a viewport por um outro par  $(u_0,v_0)$  e  $(U_1,V_1)$ .
- As mudanças de coordenadas são realizadas através da sequinte sequência de transformações:
	- 1. Translada-se o ponto  $(x_0,y_0)$  para a origem do sistema de coordenadas do mundo.
	- 2. Aplica-se uma mudança de escala para transformar o novo retângulo da janela num retângulo congruente ao retângulo da moldura.
	- 3. Translada-se o ponto da origem do sistema do dispositivo para o ponto  $(u_0,v_0)$  da moldura.

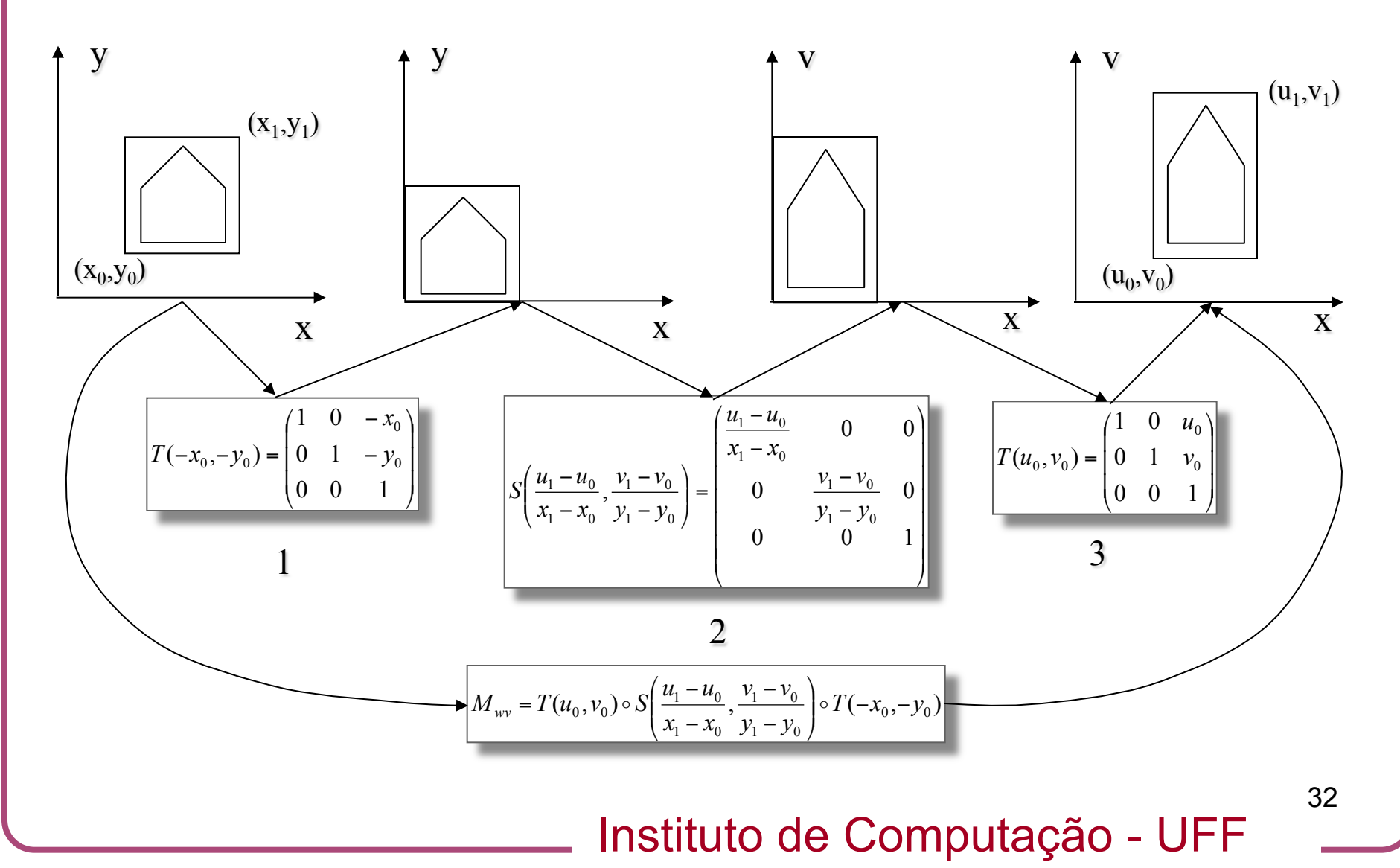

## **Algoritmos para rastreio:** *introdução*

- Rastreio: processo através do qual primitivas geométricas como, por exemplo, linhas e polígonos, são transformadas em imagens digitais.
- Composto de duas etapas:
	- Determinar quais células da imagem são ocupadas pela primitiva.
	- Atribuir os respectivos atributos(cor, profundidade, etc.) a cada uma dos elementos ocupados.

Apostila de Computação Gráfica. Prof. Marcelo Gattass. PUC-Rio. http://www.tecgraf.puc-rio.br/~mgattass/cg/pdf/04\_GeoAlg.pdf

Jonas Gomes e Luiz Velho. *Fundamentos de Computação Gráfica*. Impa.